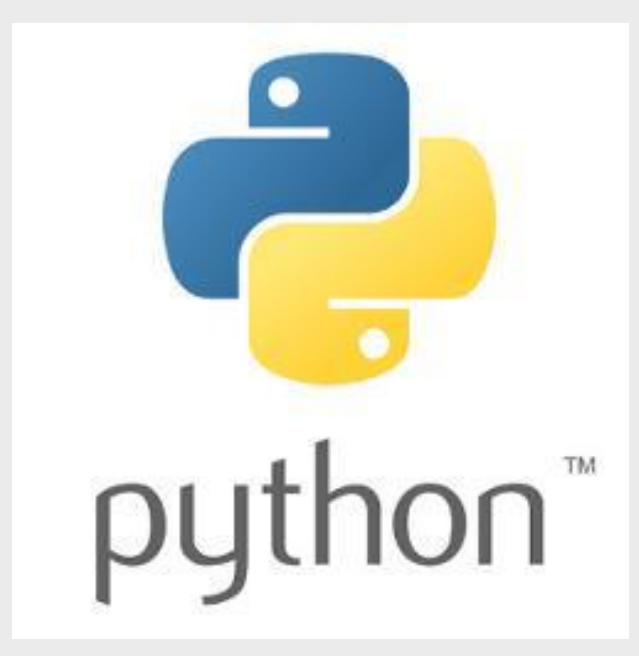

## **Introdução à Programação em Python**

Porquê Python?

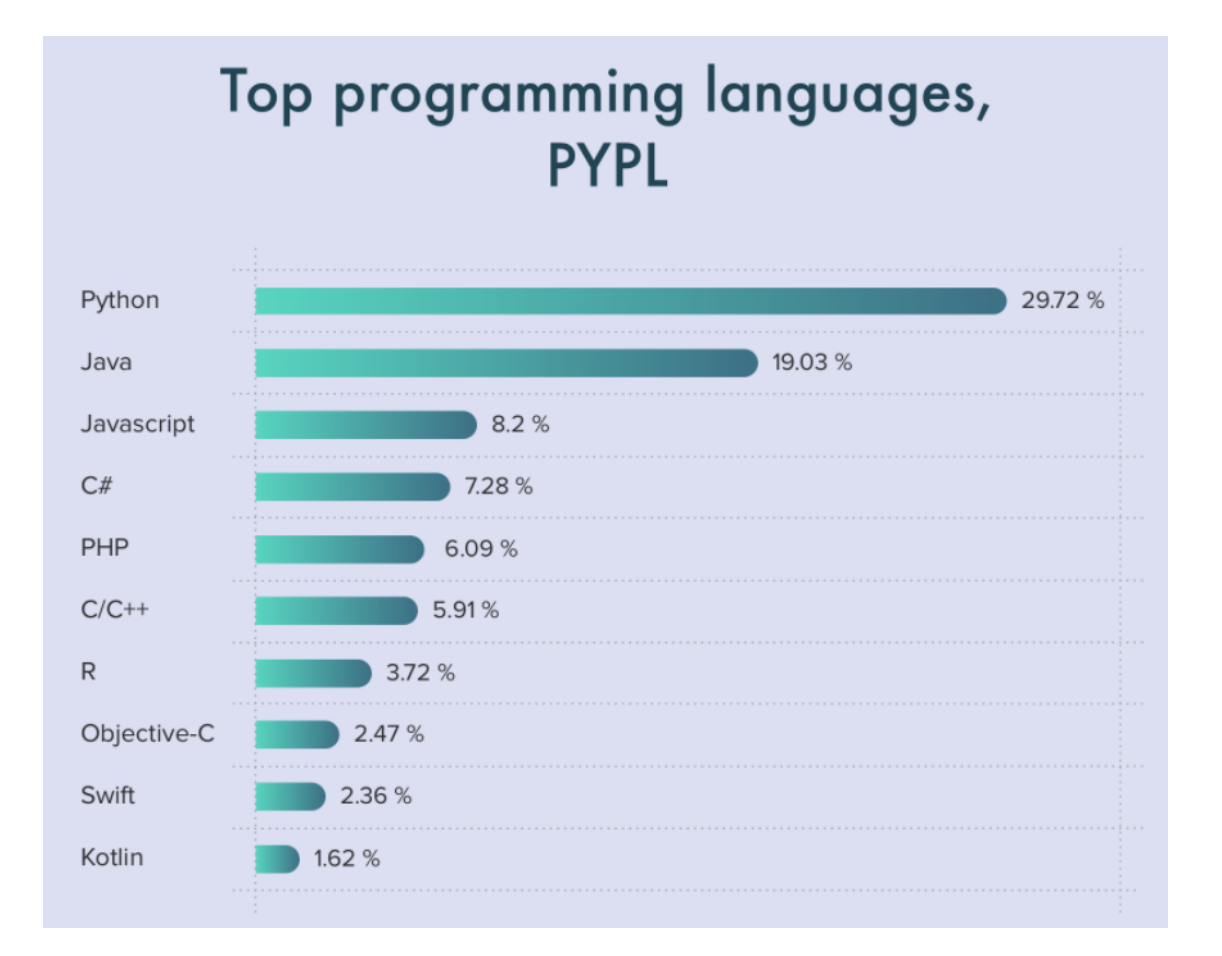

**PopularitY of Programming Language (03-2023):** <https://www.cleveroad.com/blog/programming-languages-ranking>

### **Documentação**

#### **WWW!**

#### w3schools.com

#### THE WORLD'S LARGEST WEB I

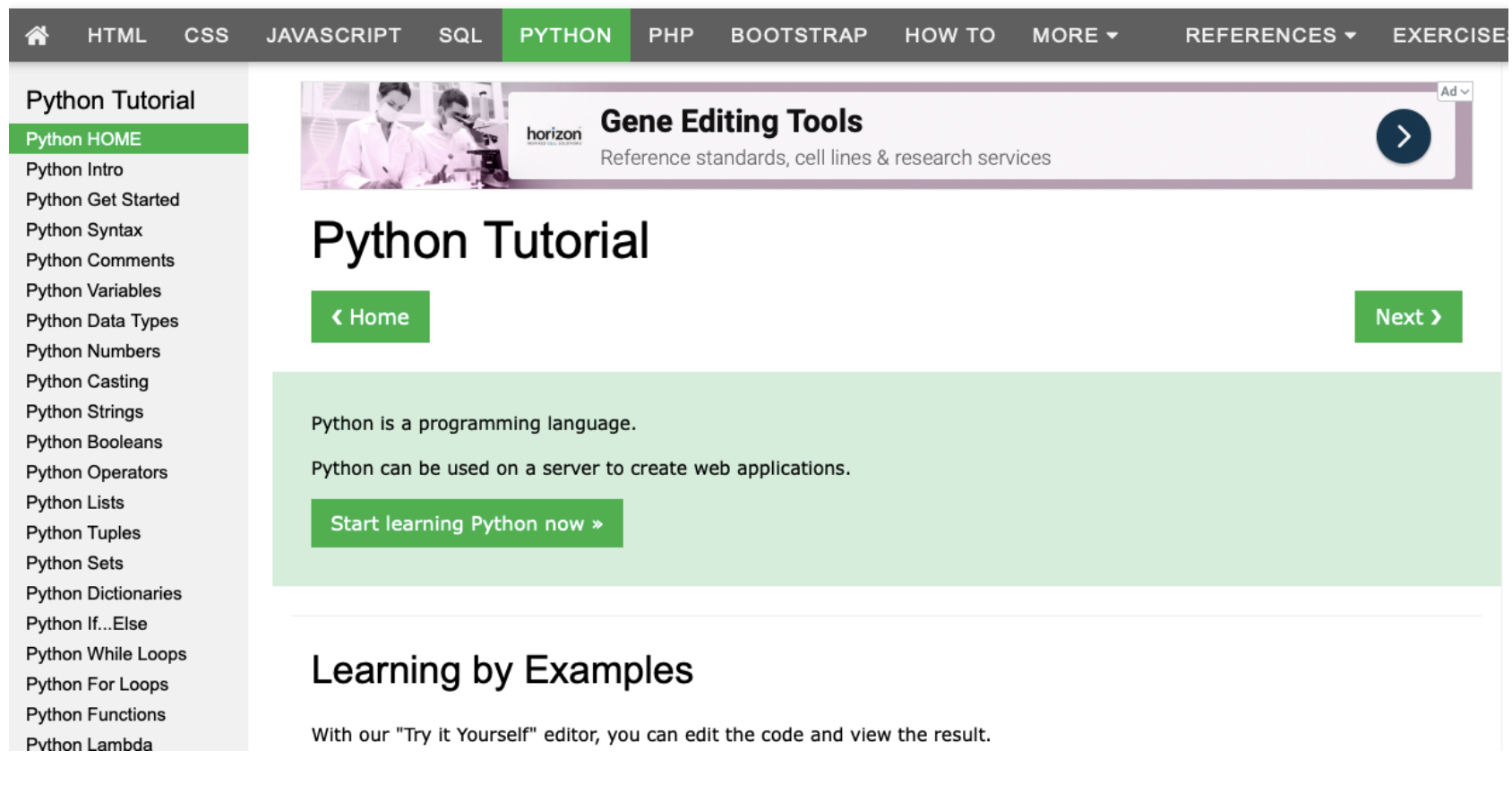

**<https://www.w3schools.com/python/default.asp>**

### **O que é um Programa?**

É um conjunto de instruções que descrevem uma tarefa a ser realizada por um computador e que no final devolve um resultado ao utilizador.

Escrever um programa é como ensinar uma criança!

# **Estrutura de um Programa:**

#### **(Fluxograma)**

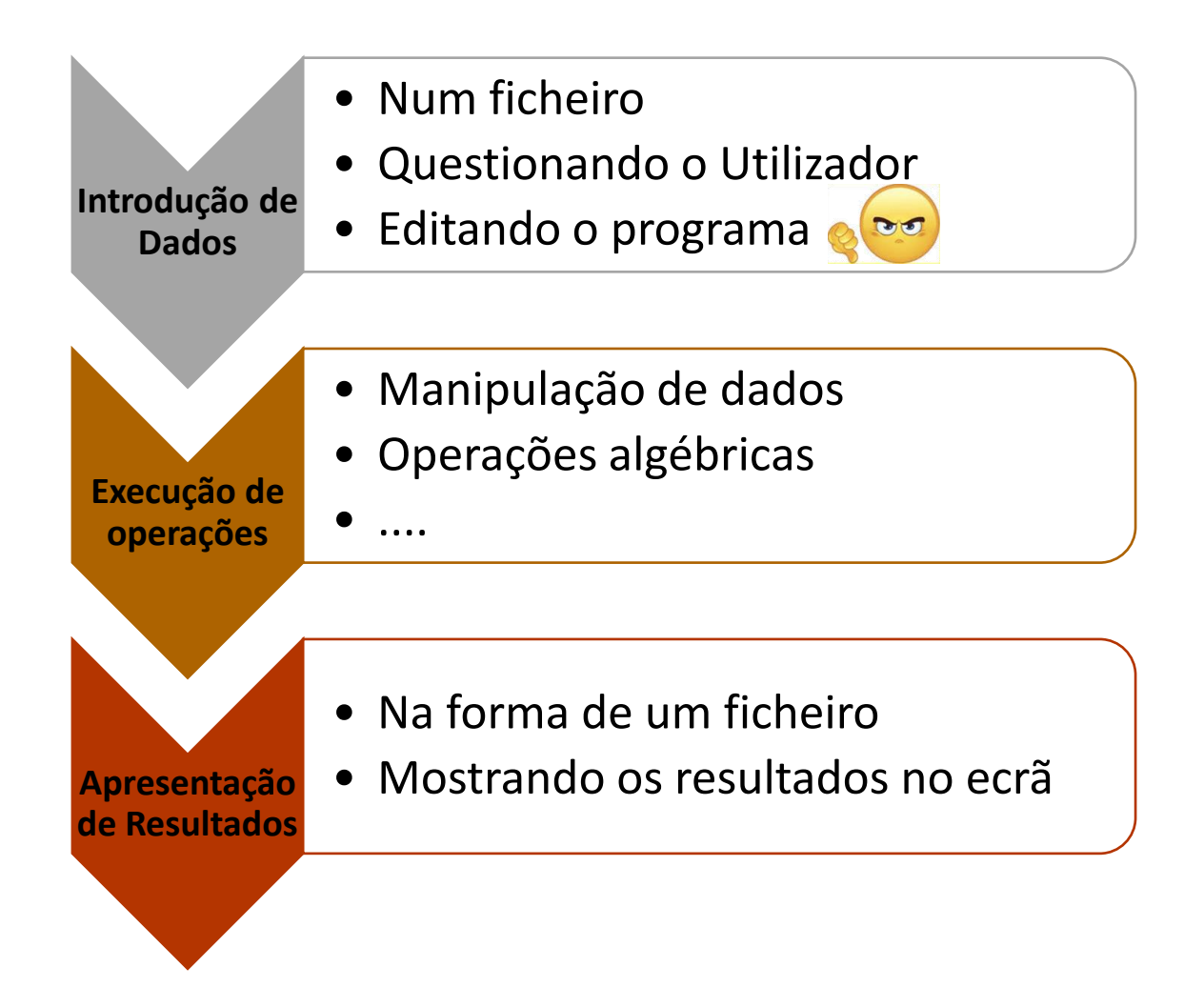

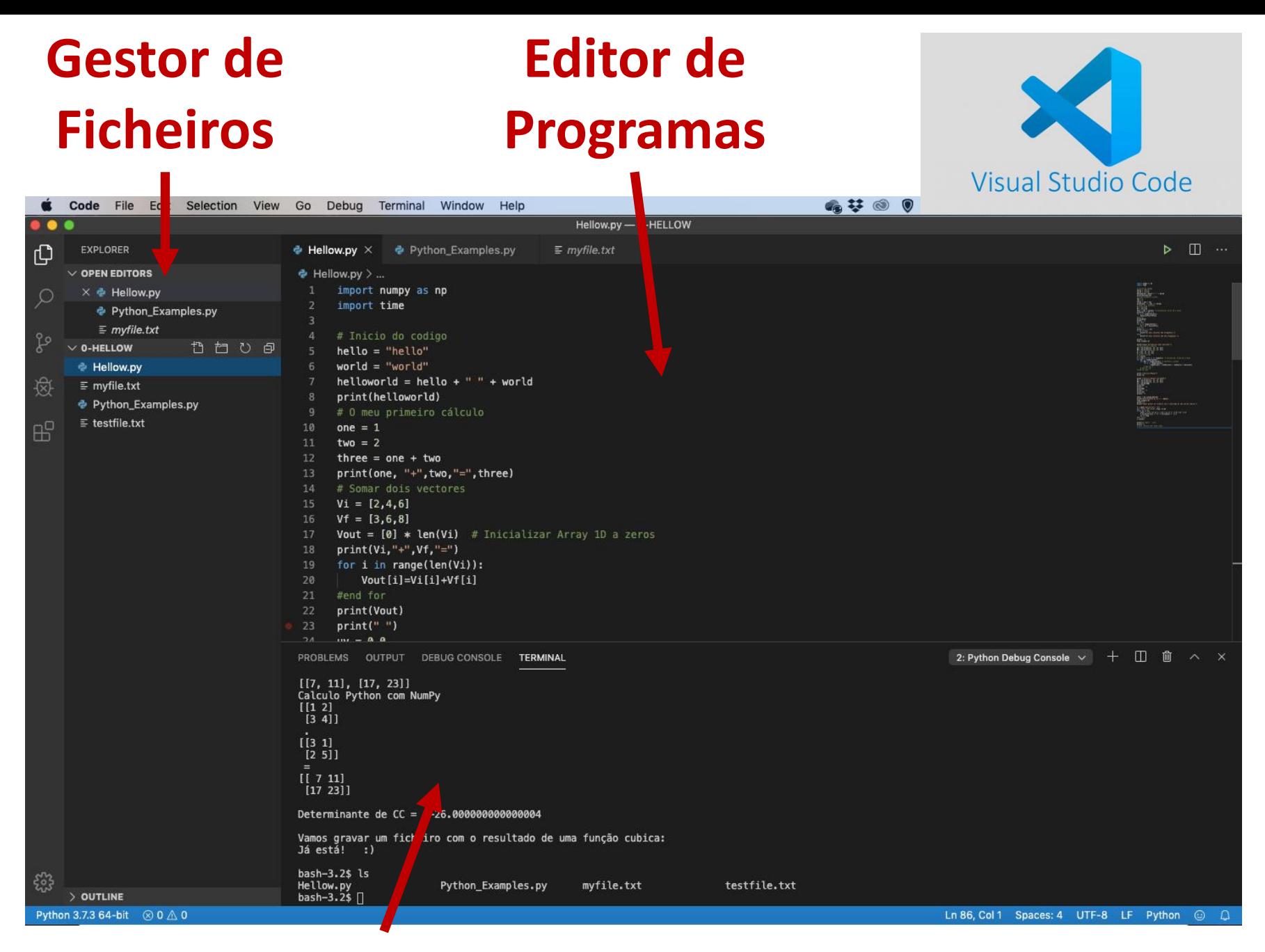

#### **Terminal e Consola de Erros** <https://code.visualstudio.com/>

#### **Como criar o primeiro programa em Python (Usando o VS Code)**

1) Abrir o VS Code e criar um diretório, por exemplo "PROGRAMAS"

2) Criar um ficheiro "NOME\_A\_ESCOLHA.py" e escreva o código:

print("Química Computacional 2022!")

3) Corra o programa (F5).

**ATENÇÃO: o nome do ficheiro deve terminar em ".py"**

### **Variáveis**

Em programação, uma variável é um objeto (uma posição, frequentemente localizada na memória do computador) capaz de reter e representar um valor ou expressão.

Em Python, estas são iniciadas na primeira vez que são utilizadas, podendo conter texto, números inteiros, reais, ou ser booleanas.

**CUIDADO**: a programação em Python é sensível a letras maiúsculas e minúsculas.

### **Variáveis**

 $x = 5$  (inteiro)  $y =$ "Joao" (texto) Z = 0.5 (número de virgula flutuante)  $Z1 = Z2 = 6$ Flag = True (booleano)

Para pedir um valor para uma variável, v, ao utilizador pode usar-se:

> $v = input()$  $v1 = input("TEXTO A?")$ v2 = **int**(input("INTEIRO B?")) v3 = **float(**input("Decimal C?))

### **Operadores Aritméticos**

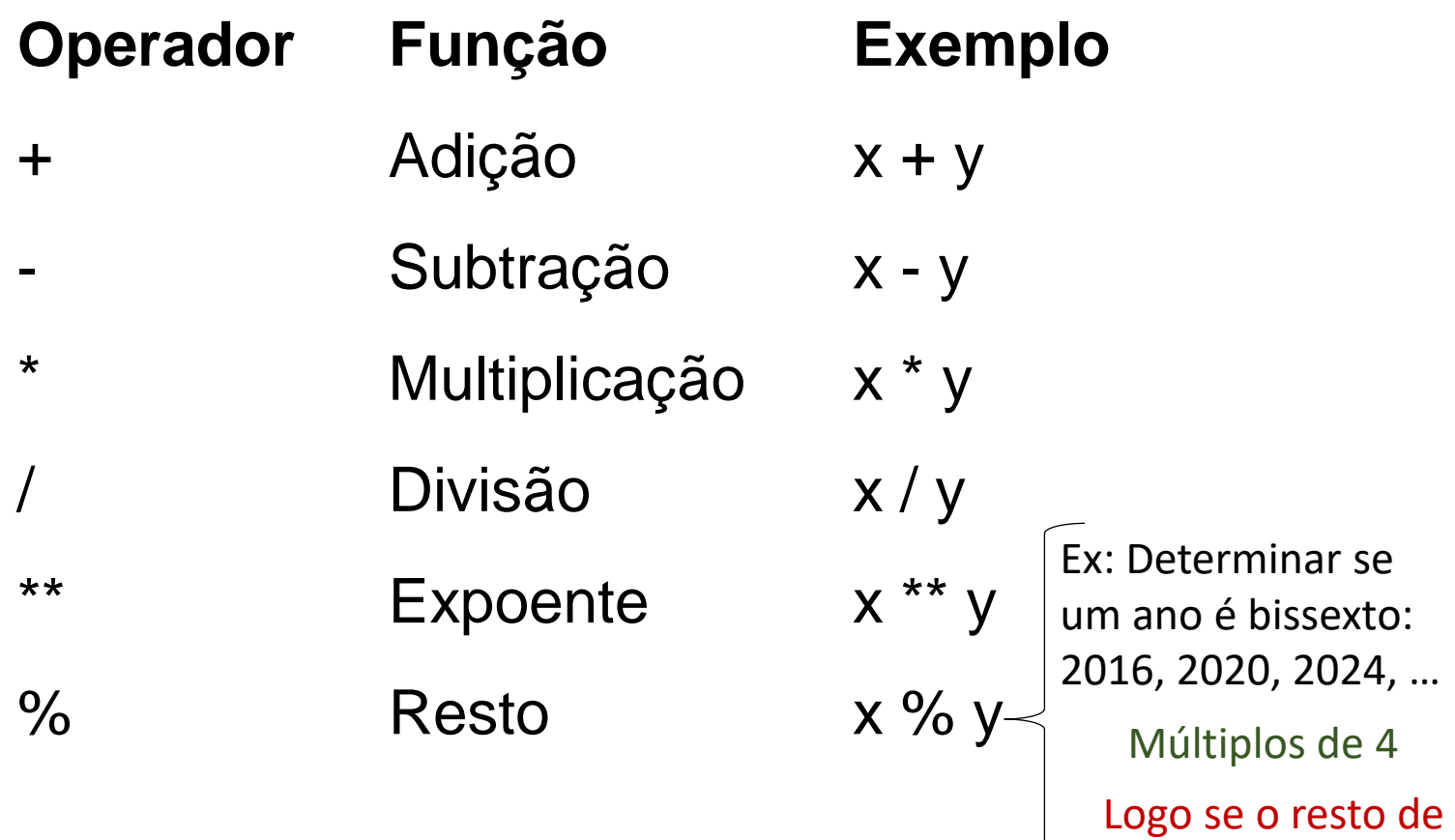

ano/4 => 0, é bissexto.

### **Operadores de Atribuição**

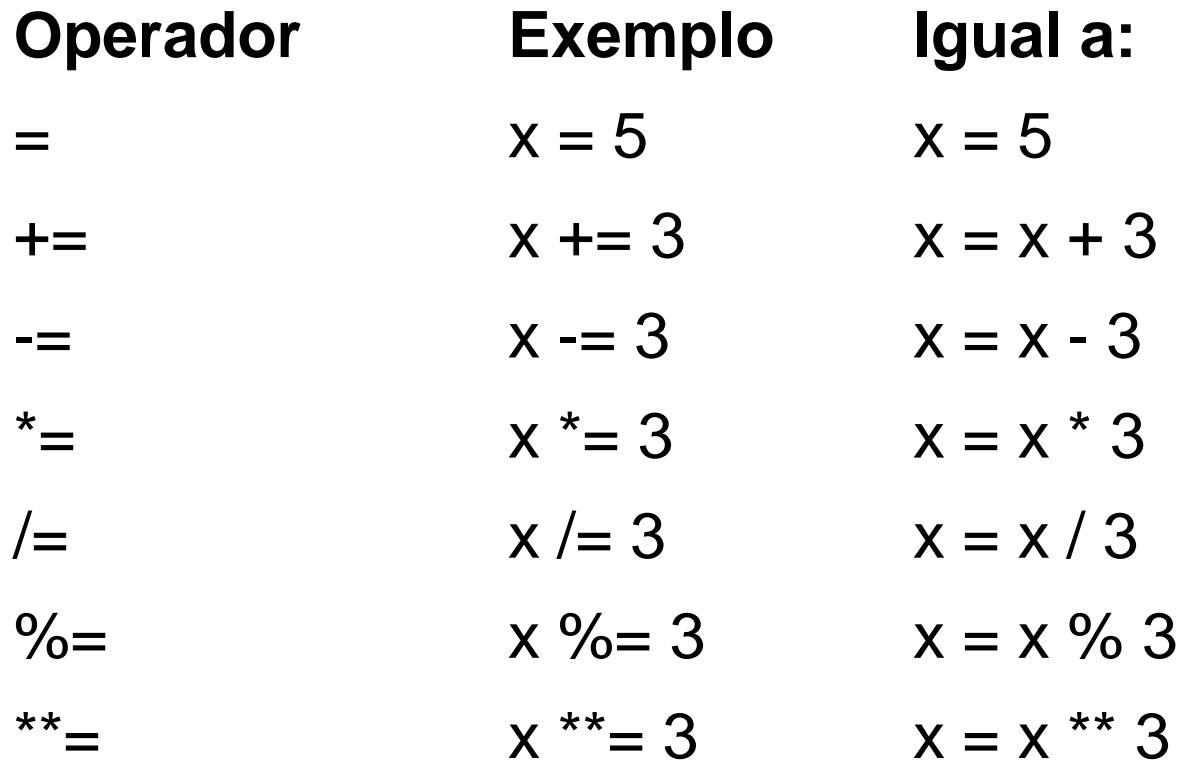

#### **Ciclos**

#### Ciclos for:

#### for i in range(5)): Faz algo!!!

Neste caso, i varia entre 0 e 4

Ciclos while:

$$
xi = 0.0; xf = 3.0
$$
  
\n
$$
step = 0.05
$$
  
\n
$$
while xi <= xf
$$
  
\n
$$
Faz algo !!
$$
  
\n
$$
xi += step
$$

### **Indentação!!!**

#### Este código:

 $xi = 0.0$ ;  $xf = 3.0$ step = 0.05 while  $xi < = xf$ : print (xi) xi += step

Não é igual a:

 $xi = 0.0$ ;  $xf = 3.0$ step =  $0.05$ while  $xi = xf$ : print (xi) xi += step

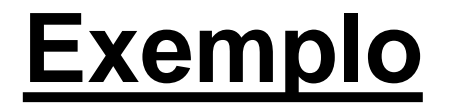

#### **1) Criar um programa que calcule o fatorial de um número.**

$$
n! = \prod_{k=1}^n k = n\times (n-1)\times (n-2)\times \ldots \times 3\times 2\times 1, \qquad \forall n\in \mathbb{N}
$$

$$
n!=\prod_{k=1}^n k=n\times (n-1)\times (n-2)\times \ldots \times 3\times 2\times 1, \qquad \forall n\in \mathbb{N}
$$

#### **Exemplo** (fluxograma)

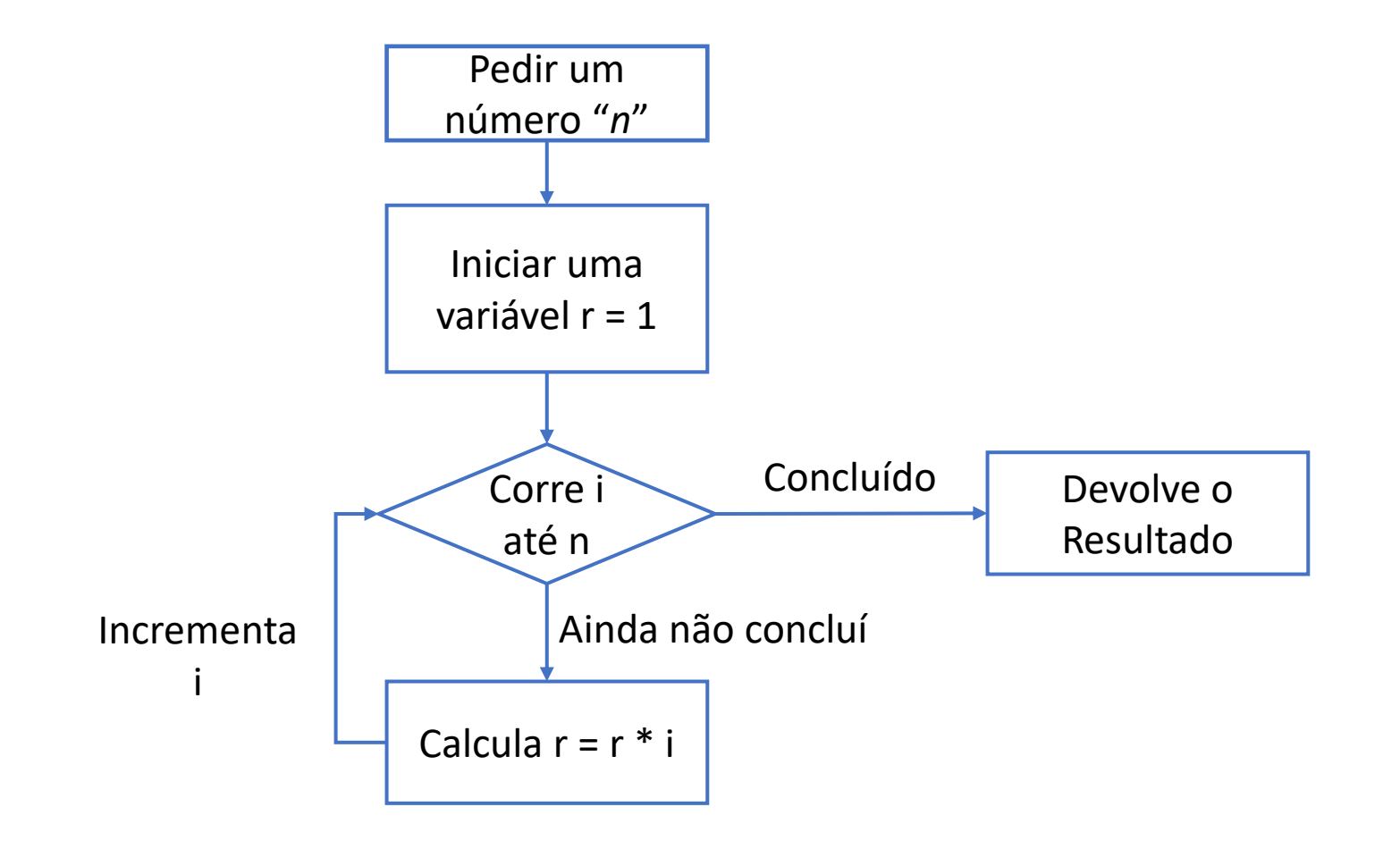

### **DEBUG (depuração)**

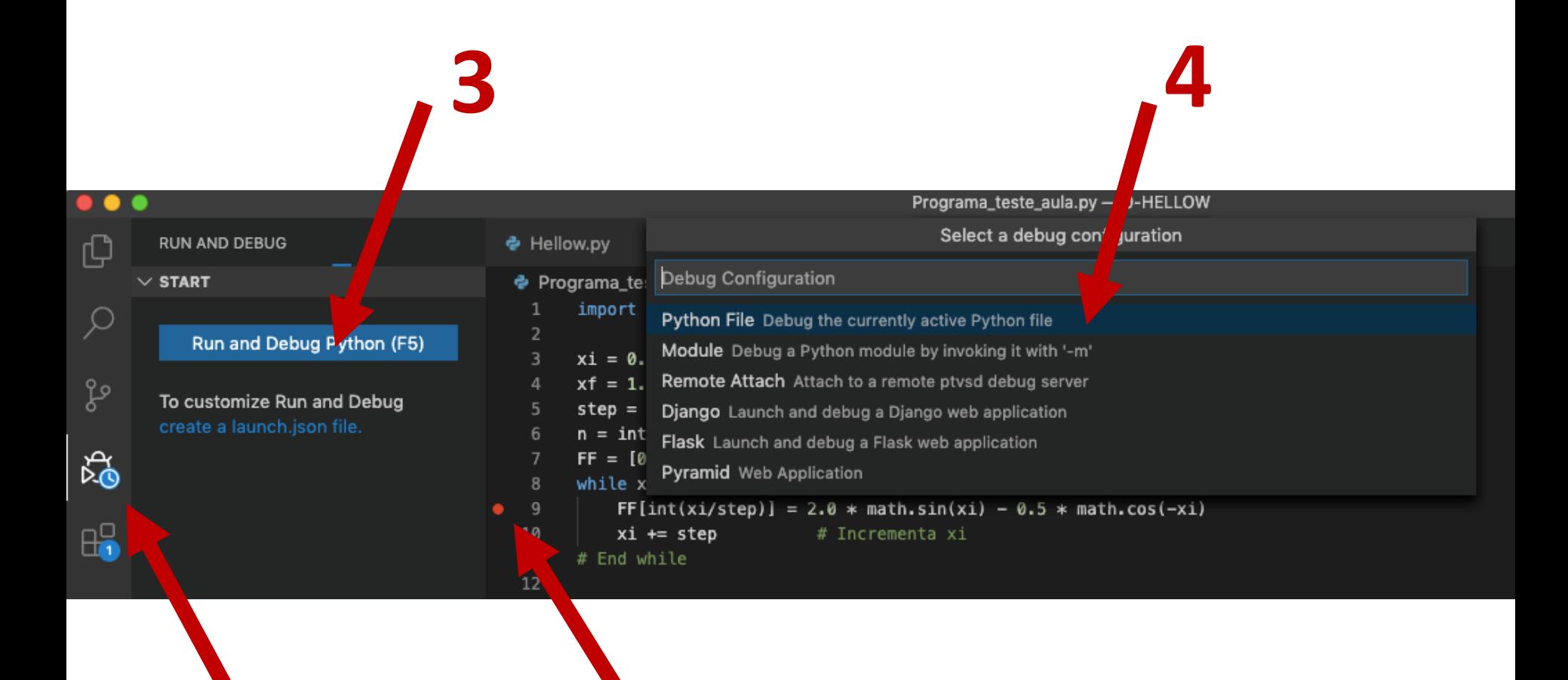

#### **Exemplo** (Programa)

$$
n!=\prod_{k=1}^n k=n\times (n-1)\times (n-2)\times \ldots \times 3\times 2\times 1, \qquad \forall n\in \mathbb{N}
$$

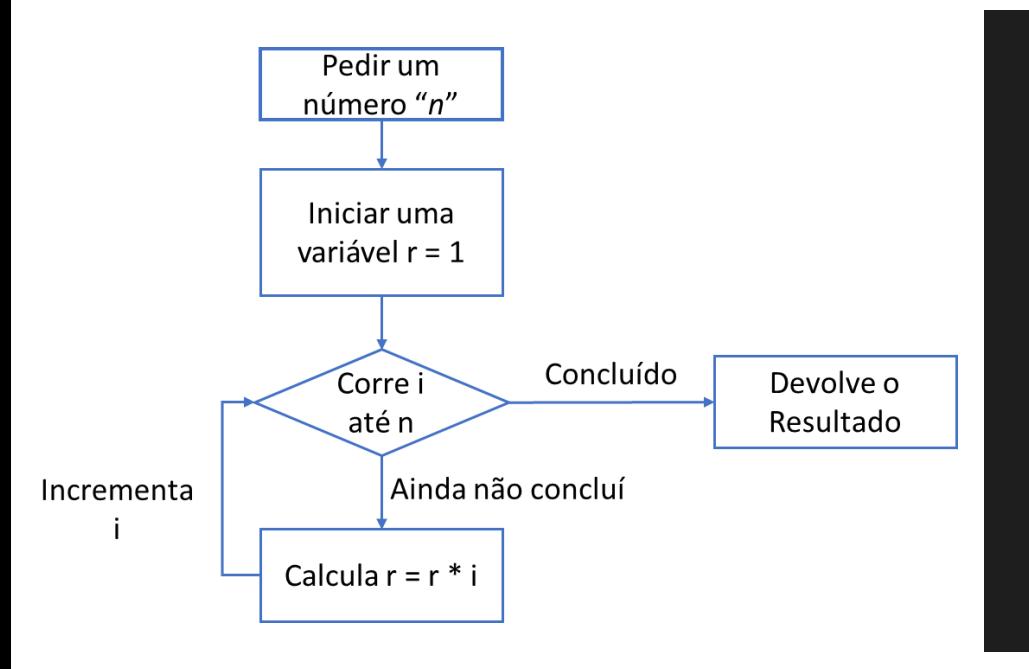

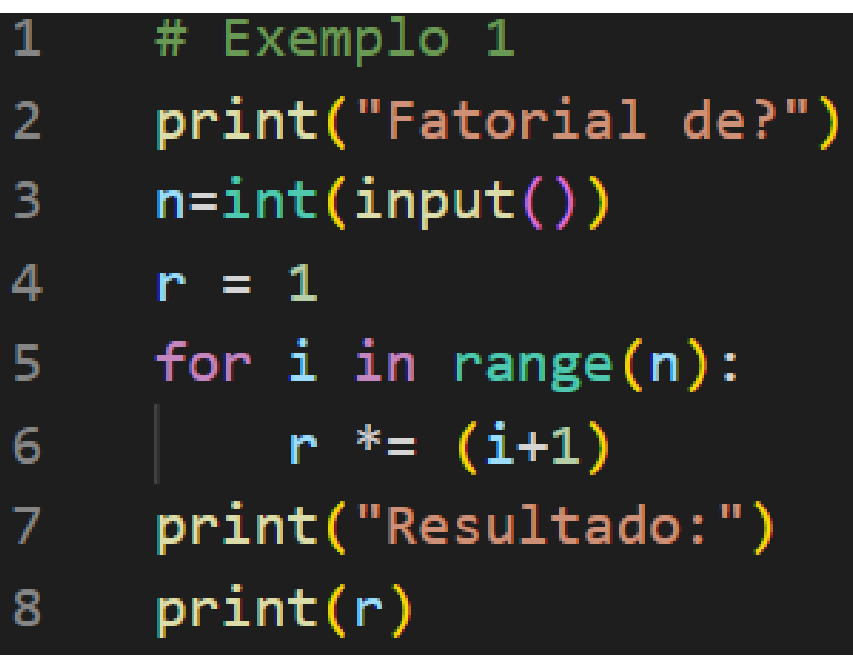

### **Testes Lógicos**

#### Função IF:

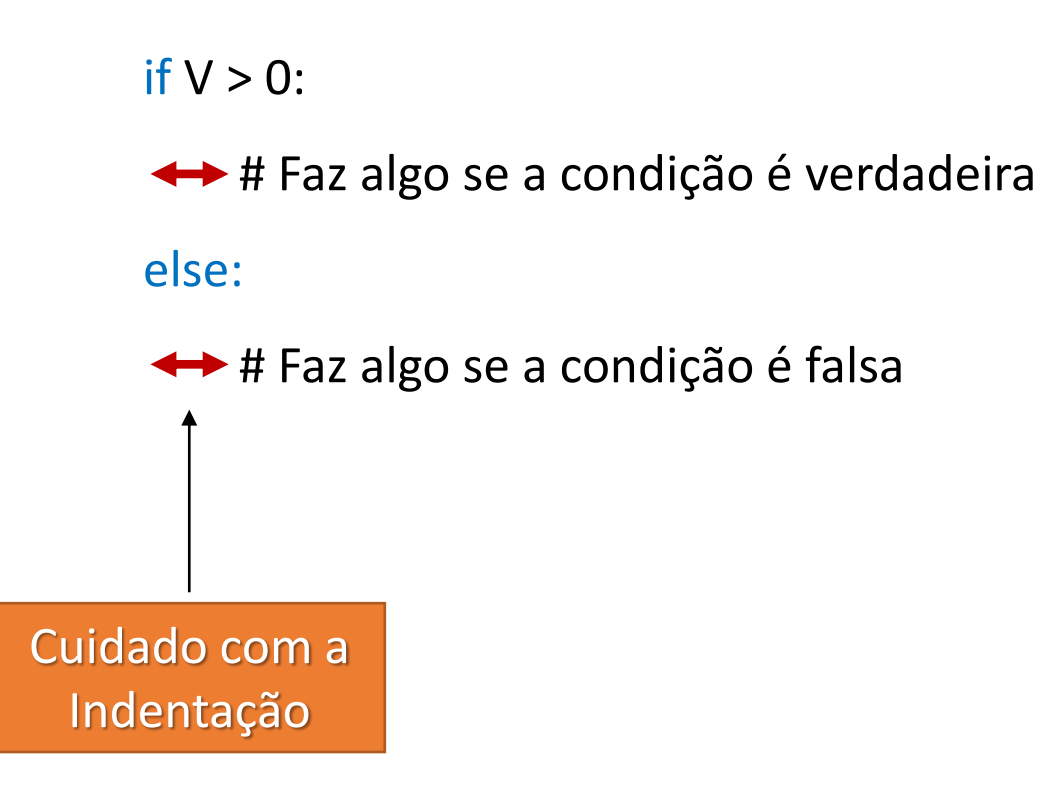

### **Operadores de Comparação**

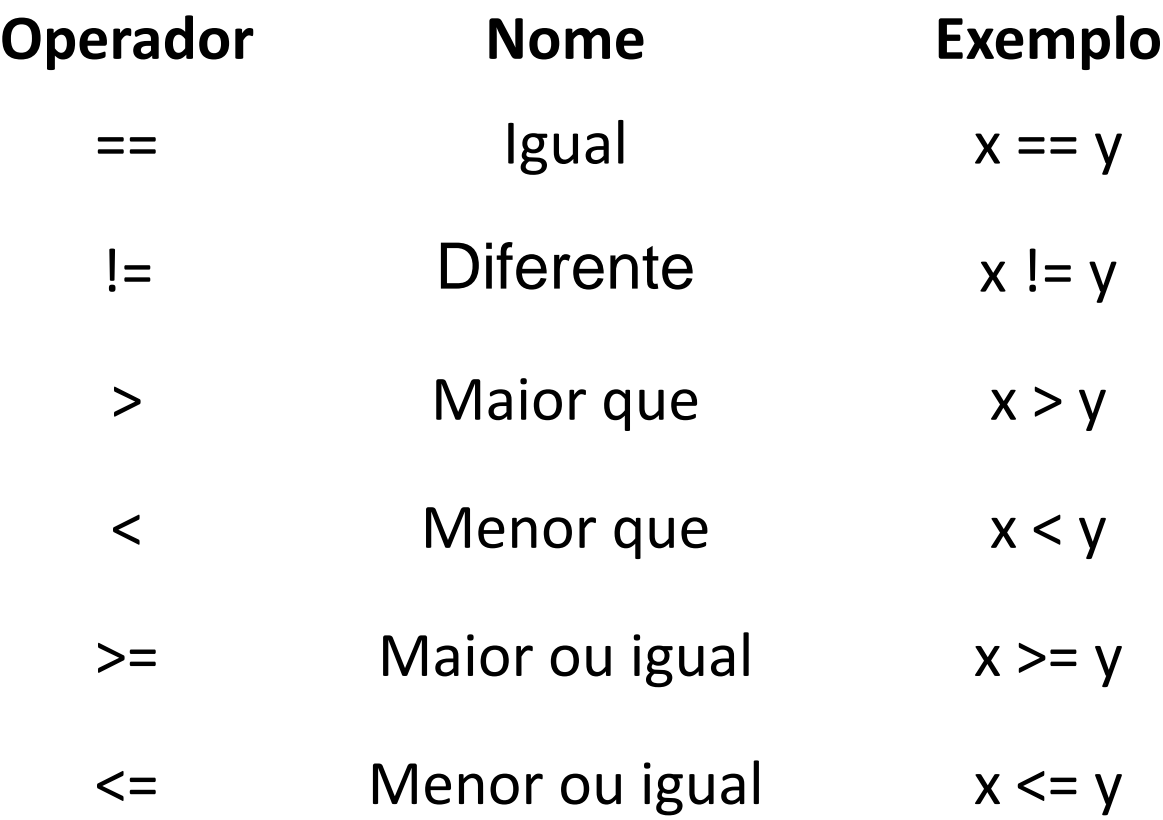

### **Outros Operadores**

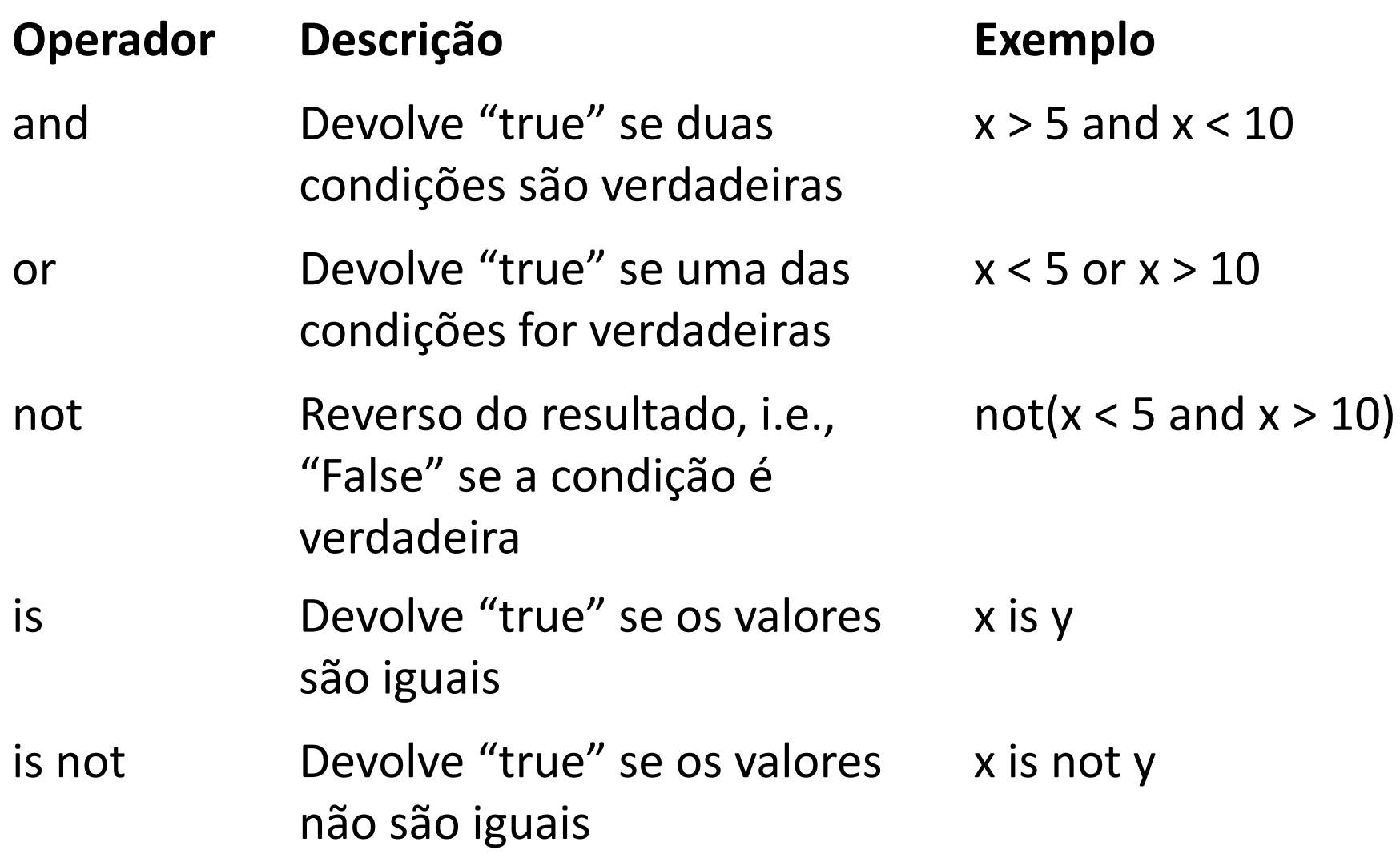

#### **Exemplo**

#### **Criar um programa que calcule o fatorial de um número.**

$$
n!=\prod_{k=1}^n k=n\times (n-1)\times (n-2)\times\ldots\times 3\times 2\times 1, \qquad \forall n\in\mathbb{N}
$$

**e que recalcule o resultado de acordo com:**

**se <1000 divide o valor por 10 se >1000 divide o valor por 1000**

$$
n!=\prod_{k=1}^n k=n\times (n-1)\times (n-2)\times\ldots\times 3\times 2\times 1, \qquad \forall n\in \mathbb{N}
$$

#### **Exemplo** (fluxograma)

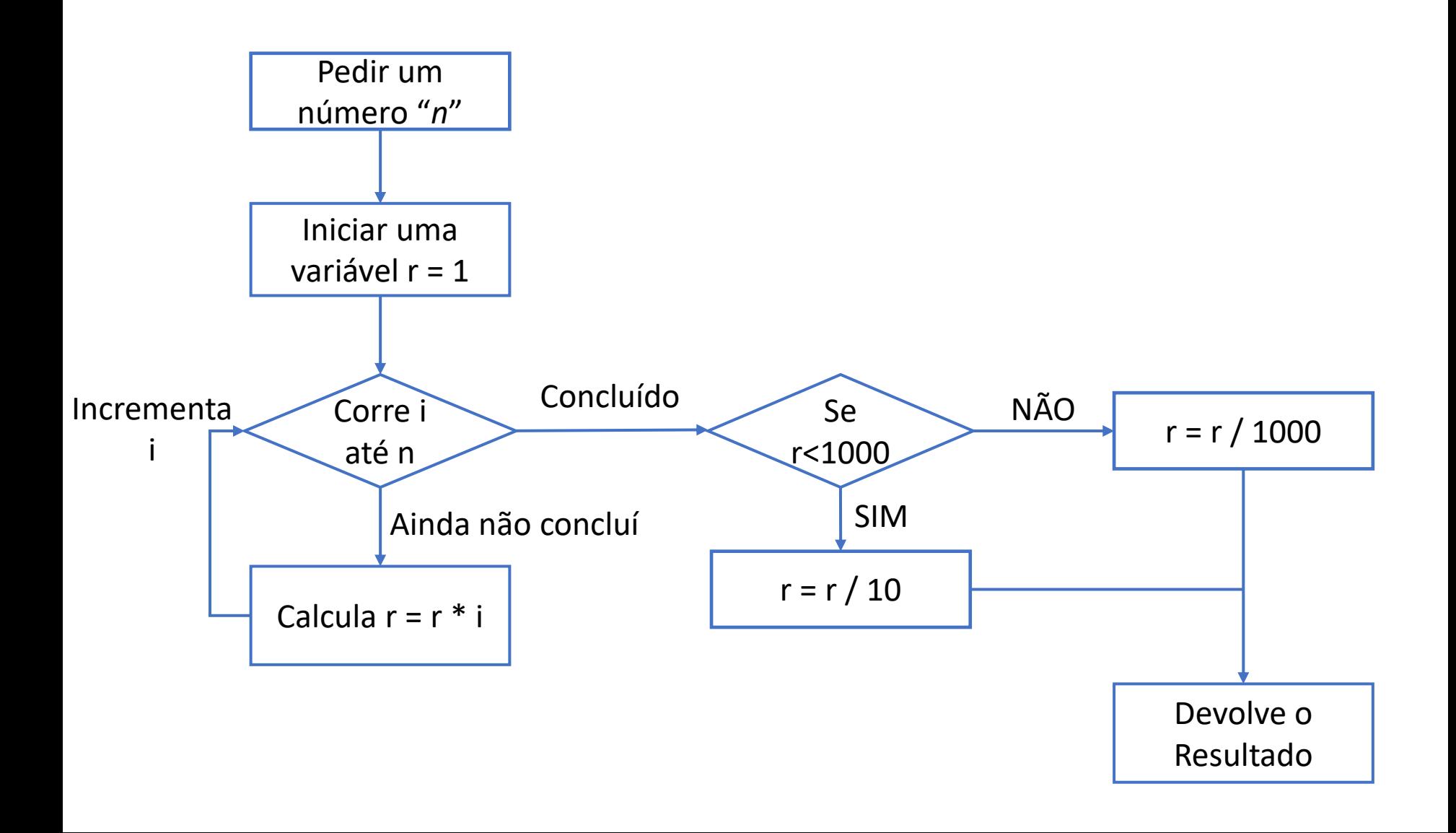

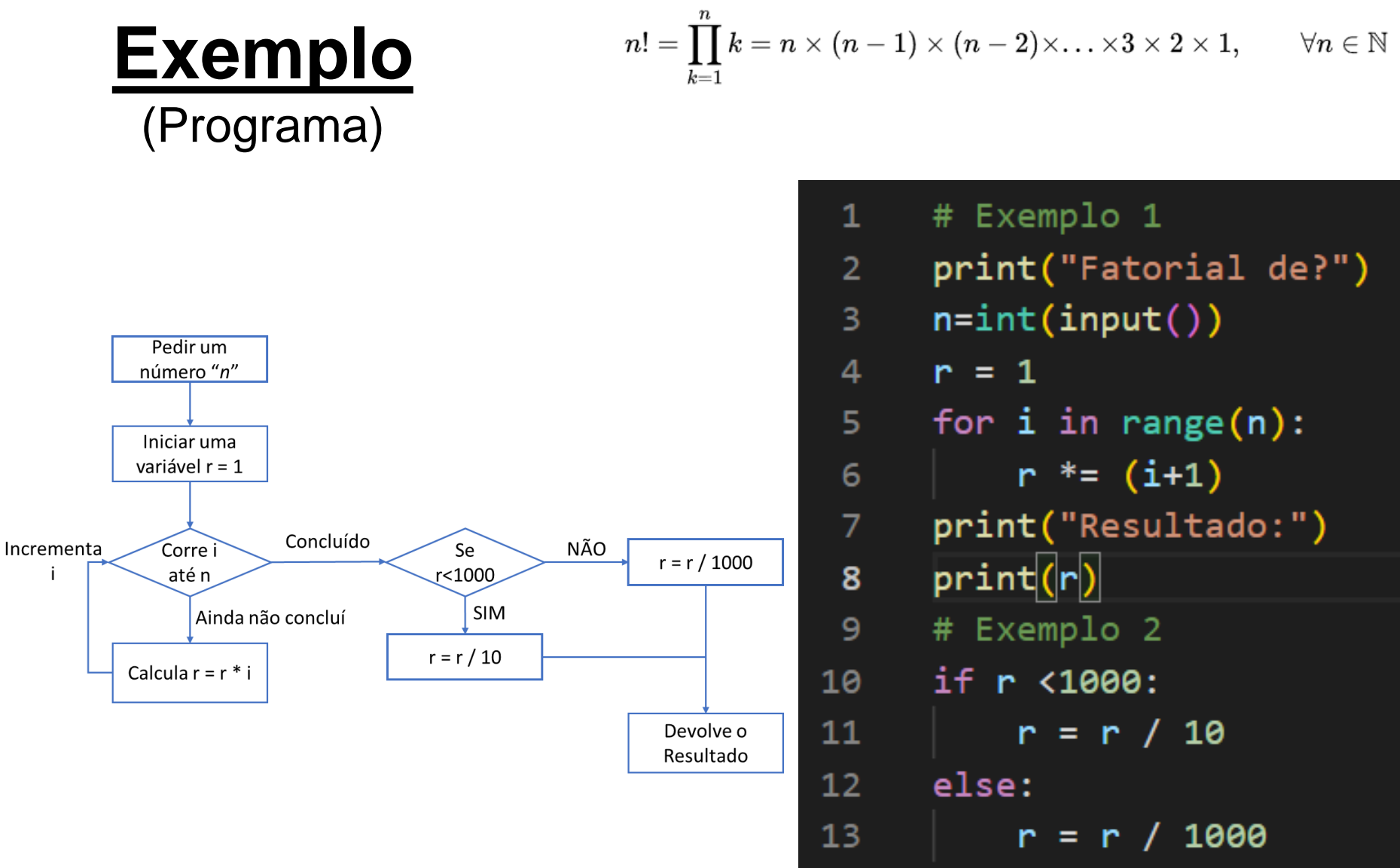

print("Resultado 2:")  $print(r)$ 

14

15

### **Funções**

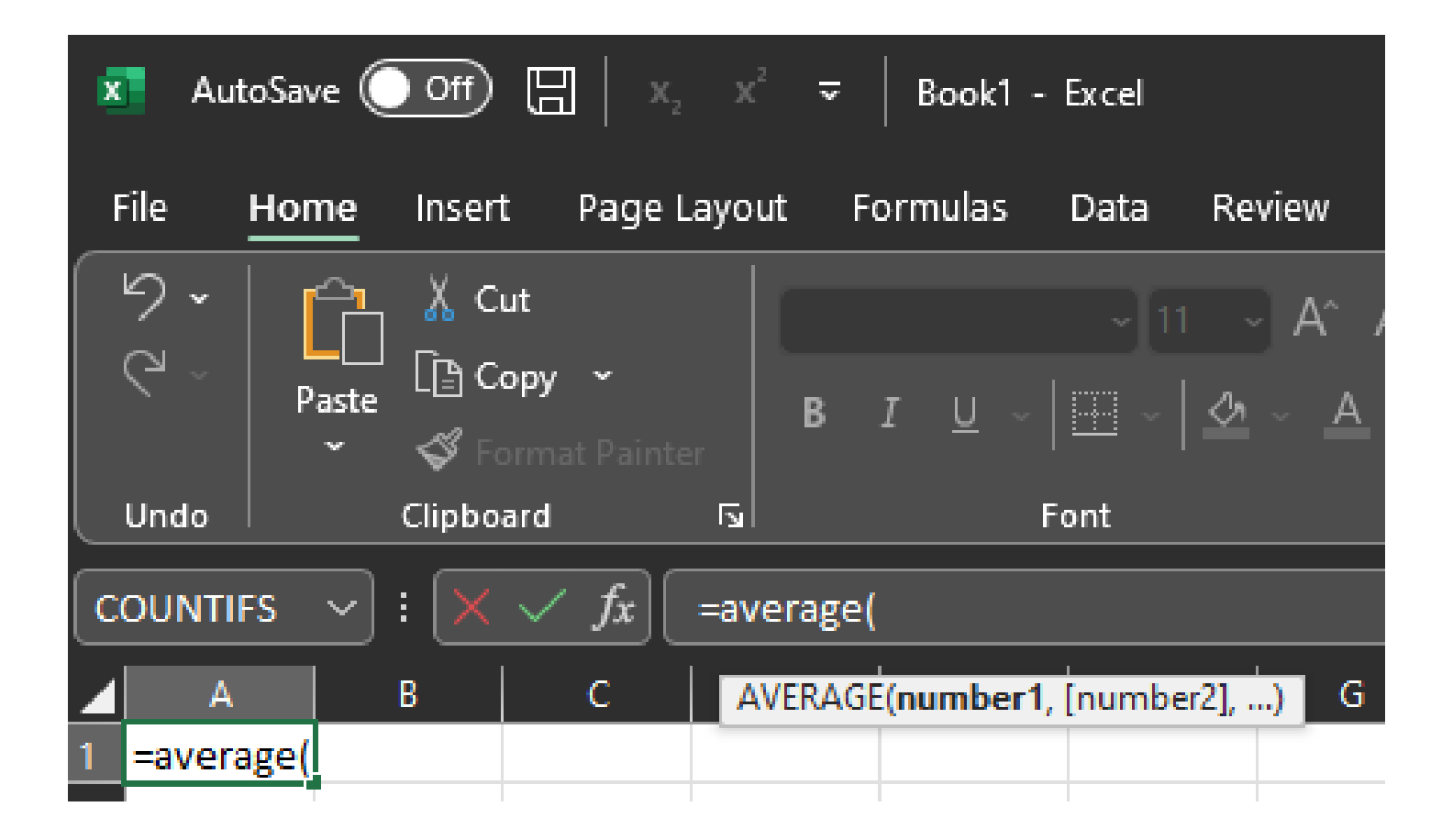

### **Funções**

- Uma função é um bloco de código que só é executado quando é chamado.
- É possível passar dados, conhecidos como parâmetros, para uma função.
- Uma função pode retornar dados como resultado.
- Aparecem antes do programa principal.

```
def my_function(fname):
     print(fname + " Refsnes")
        return 10
Cuidado com a 
 Indentação
```
### **Exemplo**

O **coeficiente binomial**, também chamado de **número binomial**, de um número *n*, na classe *k*, consiste no número de [combinações](https://pt.wikipedia.org/wiki/Combina%C3%A7%C3%A3o_(matem%C3%A1tica)) de *n* termos, *k* a *k*, definido como:

$$
\binom{n}{k} = \frac{n!}{k!(n-k)!}
$$

Contruir um programa que calcule número de [combinações](https://pt.wikipedia.org/wiki/Combina%C3%A7%C3%A3o_(matem%C3%A1tica)) de n termos, k a k.

#### **Exemplo** (fluxograma)

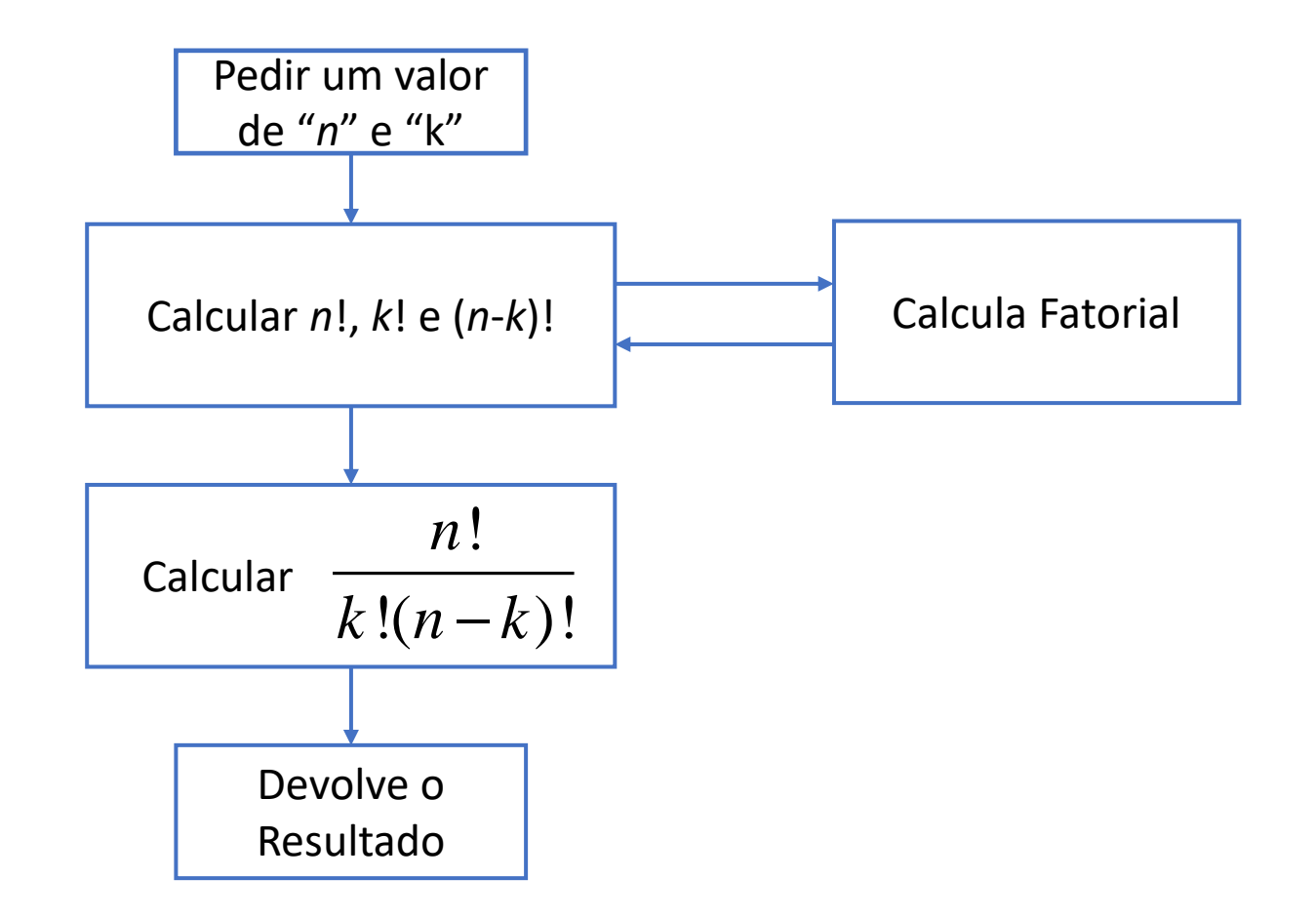

#### **Exemplo** (fluxograma)

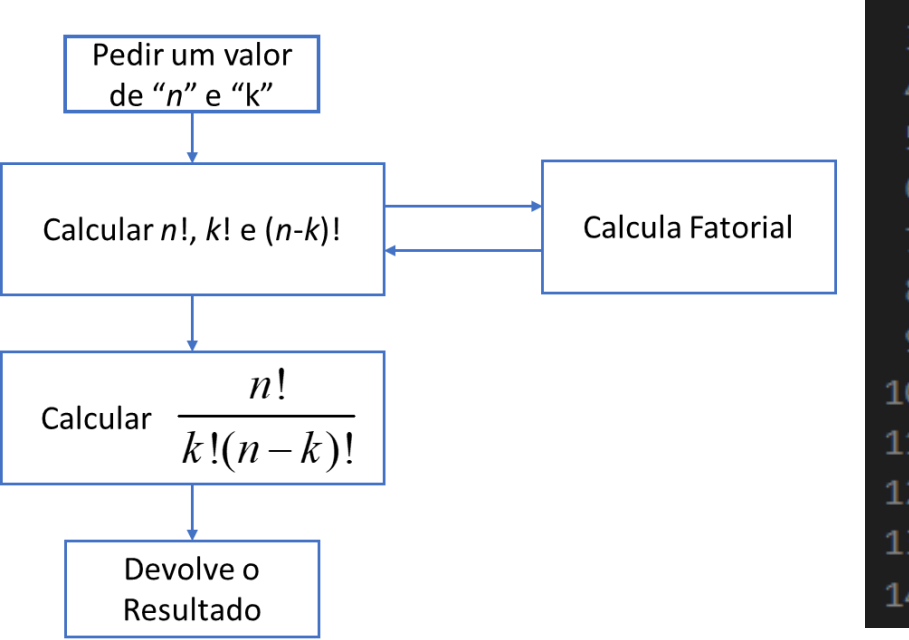

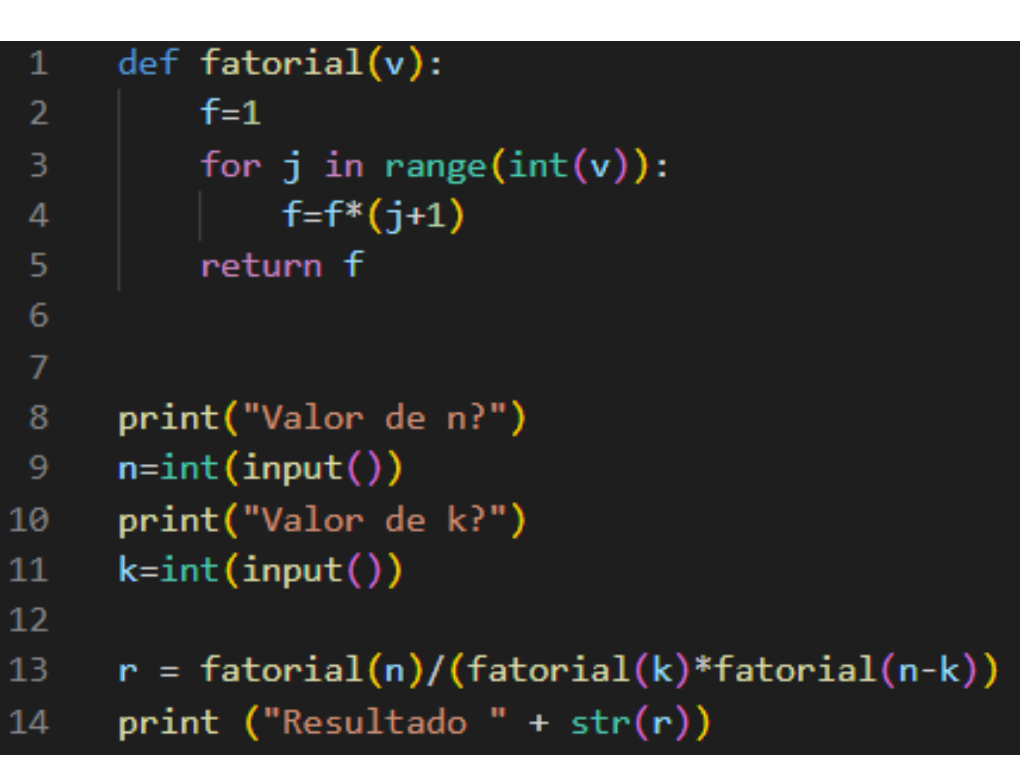

#### **Encadeamento de Funções**

if r>100:  $j$ ="TR" elif  $r>10$ :  $j$ ="BR" elif r>0:  $j$ ="JR"

for j in range(10): for k in range(5):  $r = j + k$ 

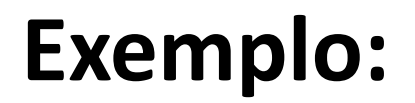

Construir um programa em Python para calcular:

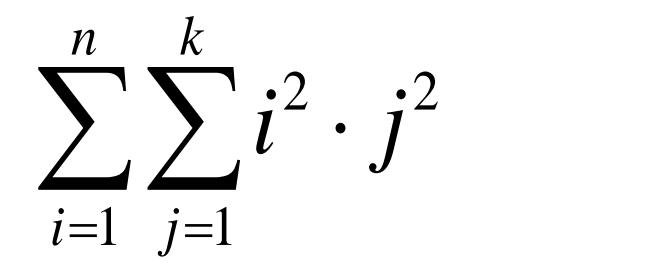

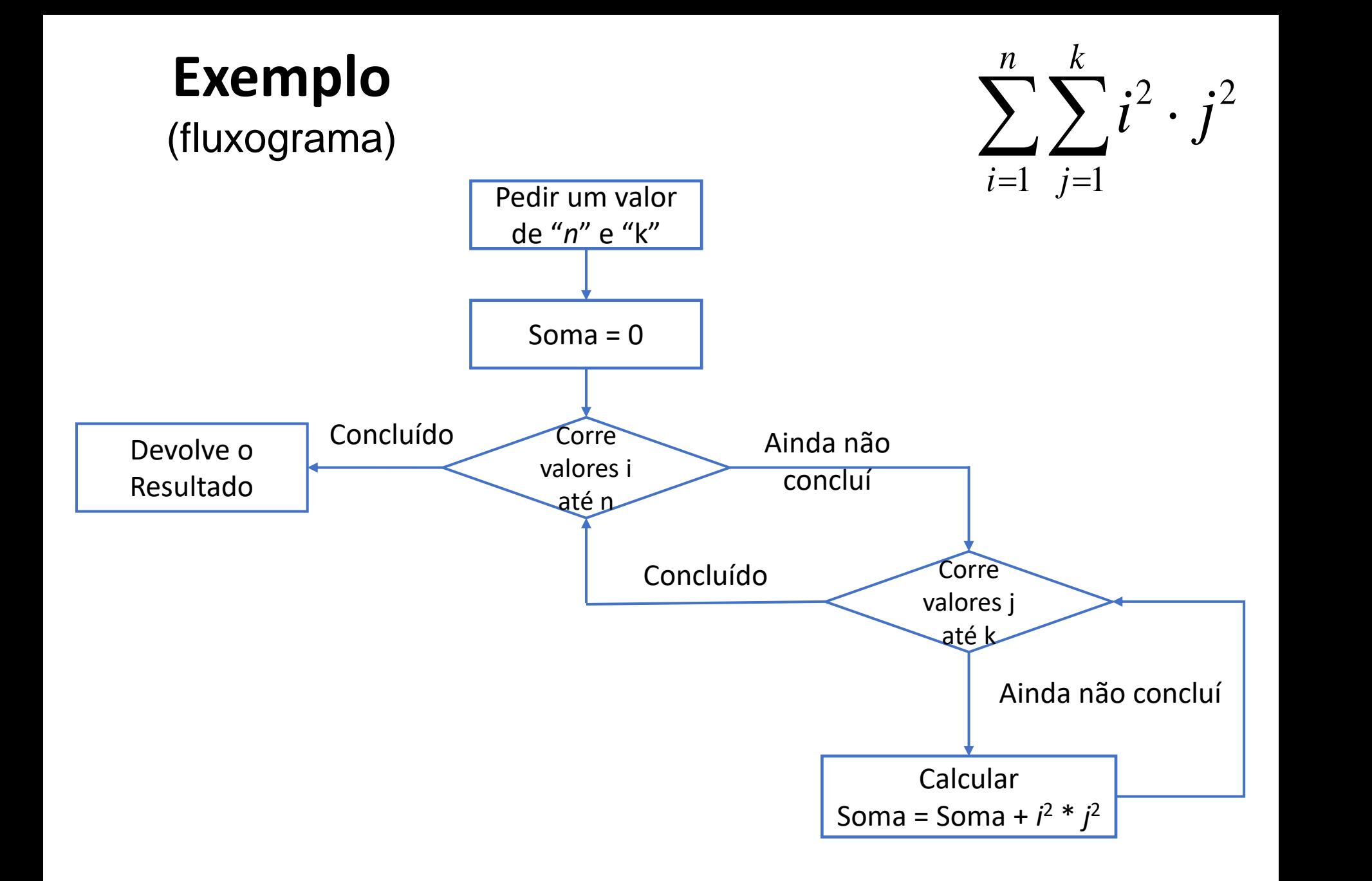

#### **Exemplo** (Programa)

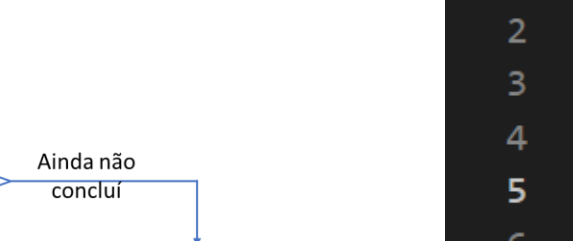

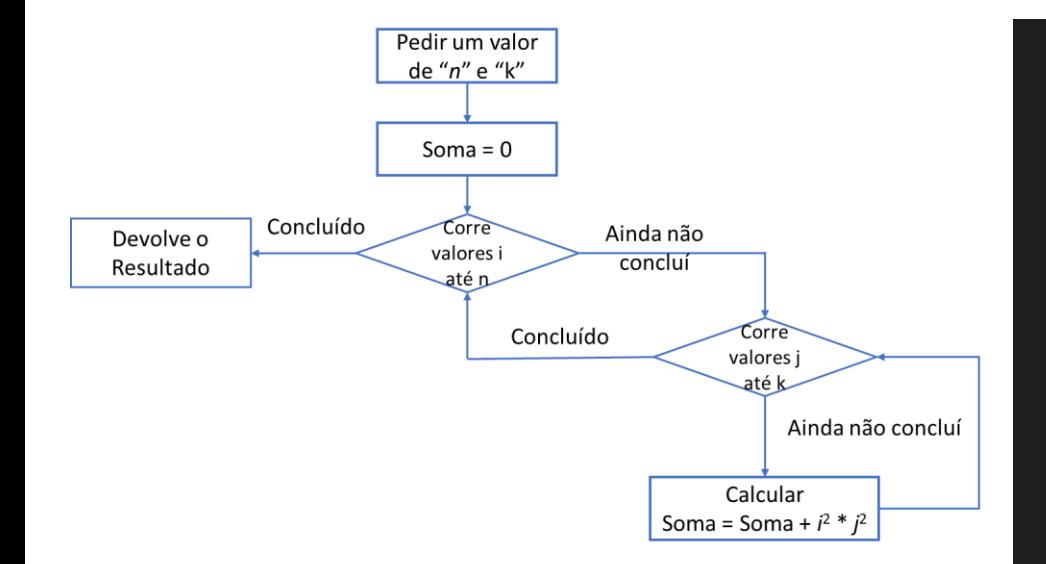

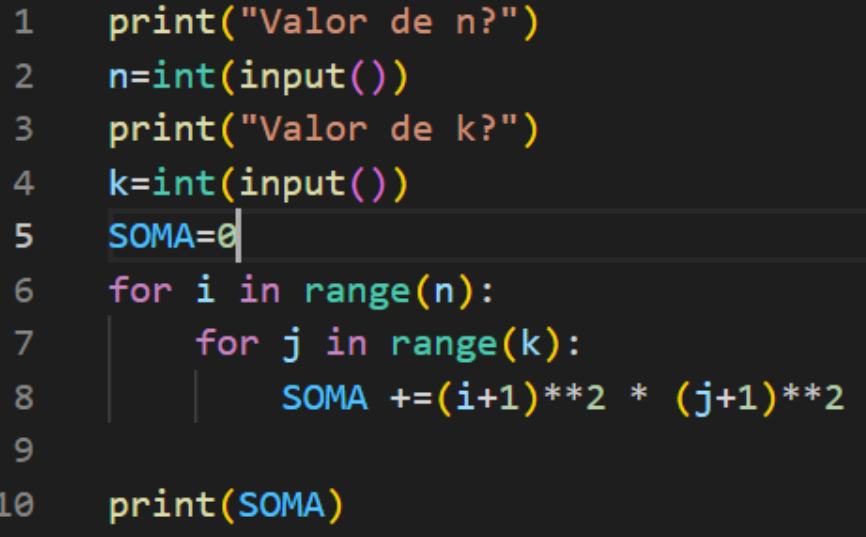

### **Arrays (Conjuntos)**

Arrays são utilizados para guardar múltiplos valores numa única variável.

 $N = [1.0, 2.0, 3.1]$ 

## **Arrays (Conjuntos)**

Quando necessários, os valores são "chamados" indicando a sua posição no array.

print(carro[1]) → Devolve "Volvo" carro = ["Ford", "Volvo", "BMW"]  $0$  1

#### **Atenção: os índices dos valores num array são numerados entre 0 e N-1, onde N é o tamanho do array.**

Para saber o tamanho de um array usa-se:

len(carro)

### **Arrays Multidimensionais**

Array's NxM:

$$
\begin{pmatrix} a_{11} & a_{12} \\ a_{21} & a_{22} \end{pmatrix} = \begin{pmatrix} 1 & 2 \\ 3 & 4 \end{pmatrix}
$$

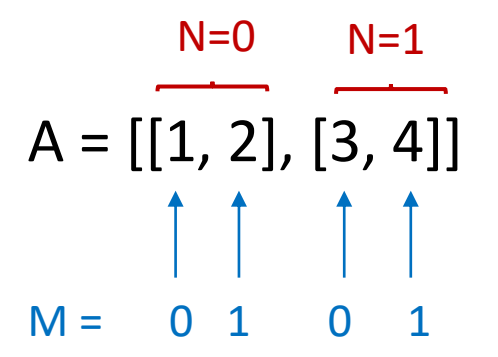

Neste caso os valores são utilizados como:

 $print("A22 = ", A[1][1]) \rightarrow Devolve$  "4"

### **Arrays**

No entanto, na maioria das vezes não se sabe quantos valores serão colocados no array antes de iniciar o programa.

Nestes casos, utiliza-se, por exemplo:

$$
n=2
$$

- 
- 
- $F = [[0] * n$  for i in range(n)]  $\rightarrow$  Array N x N
- $D = [[0]$  for i in range(n)]  $\rightarrow$  Array com N entradas
- E =  $[0]$  \* n  $\rightarrow$  Array com N entradas
	-

### **Gravar Ficheiros**

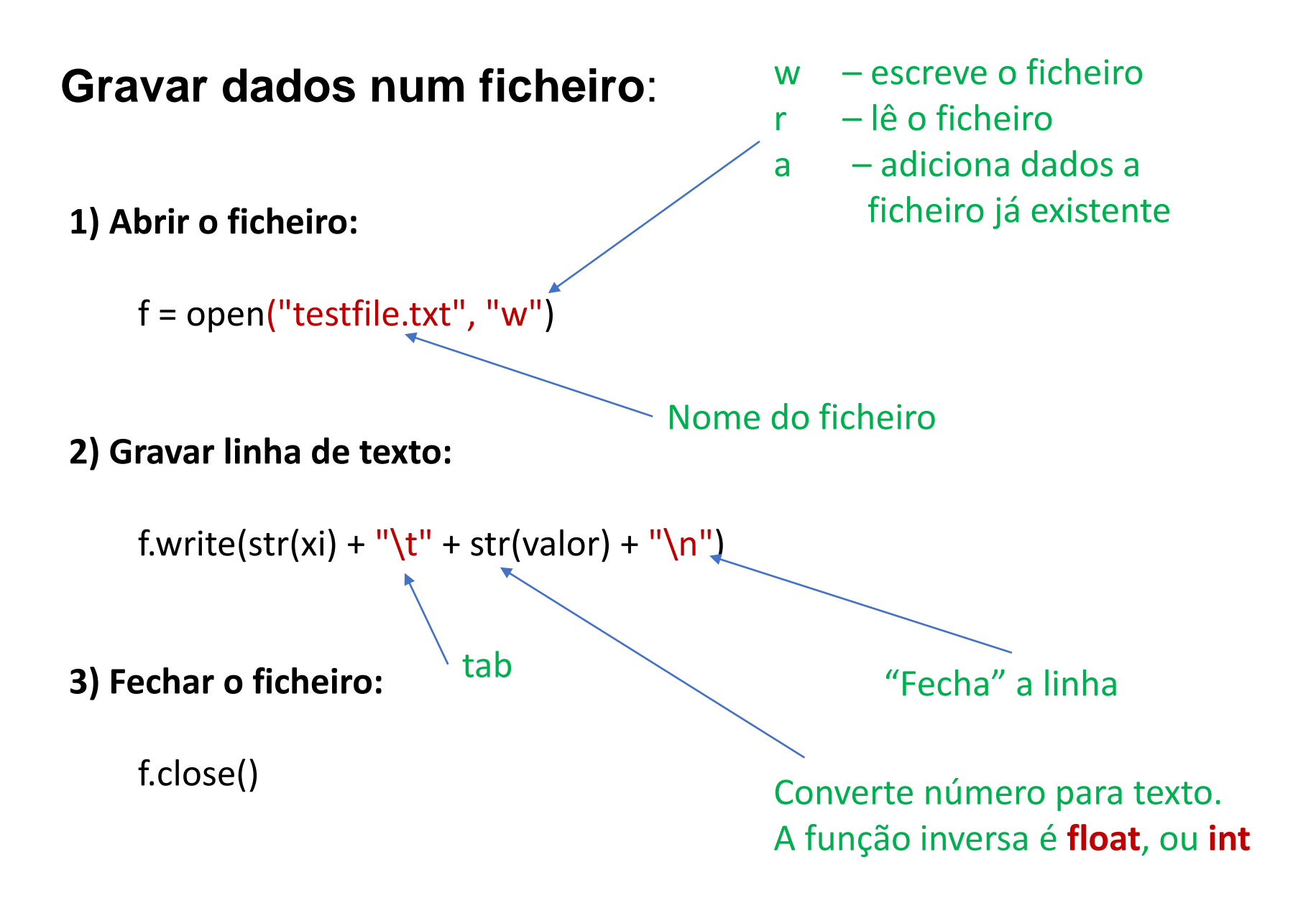

### **Funções Matemáticas**

É necessário importar bibliotecas de matemática. Para o efeito, no inicio do programa adicionar:

#### **import math**

Por exemplo, utilizar as funções como:

math.cos(x) Cosseno de x, em radianos math.sin(x) Seno de x, em radianos math.acos(x) Arco cosseno de x, em radianos math.asin(x) Arco seno de x, em radianos math.tan(x) Tangente de x, em radianos math.atan(x) Arco tangente de x, em radianos math.exp(*x*) Exponencial de base *e* math.log(x[, base]) Logaritmo de x (para a base *e*) math.sqrt(*x*) Raiz quadrada de x

#### **Exemplo**

**1) Criar um programa que calcule** 

$$
f(x) = 1.0 \sin(x) - 0.5 \cos(-2x)
$$

**no intervalo de**  $\mathbf{x_i}$  **a**  $\mathbf{x_f}$ **, em intervalos**  $\delta \mathbf{x}$ **, e que guarde os resultados num ficheiro.**

#### **Exemplo** (fluxograma)

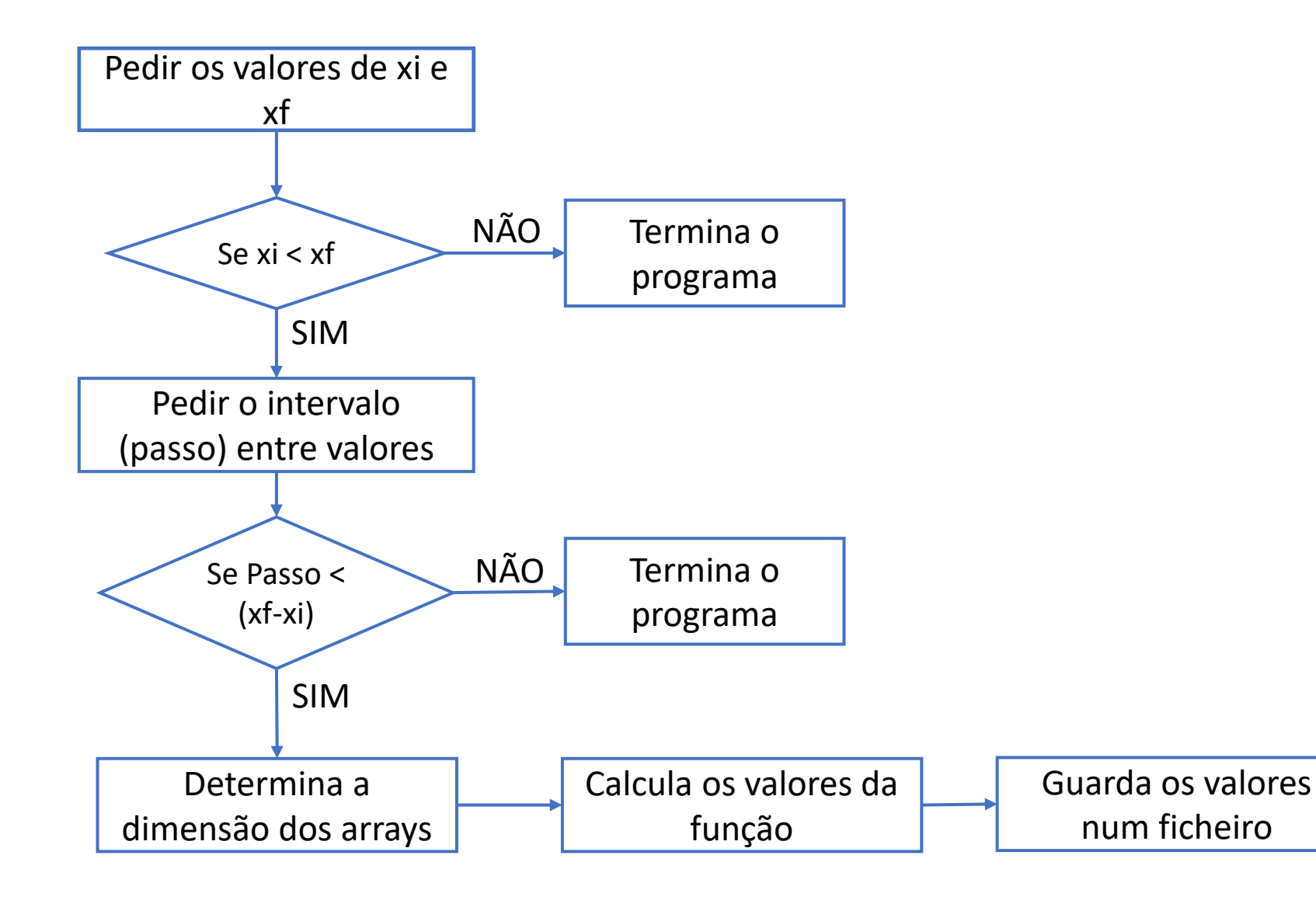

#### **Programa de Exemplo**

import math # Importa as bibliotecas de matemática

print ("Valor  $Xi =$ ") # Pergunta pelo valor de Xi  $xi = float(input())$  # Pede o valor Xi ao utilizador e converte para valor

 $xf = float(input("Value Xf =")) #$  Pede o valor Xf ao utilizador e converte para valor

if xf < xi: # Verifica a validade dos valores introduzidos print ("xf deve ser maior que xi. Tente novamente!") quit() # Termina o programa

print ("Passo = ") # Pergunta intervalo entre valores calculados

 $step = float(input())$  # Defini o step em cada ciclo e converte para valor

if xf-xi < step: # Verifica a validade do step introduzido print("Utilizar um step mais pequeno.") quit() # Termina o programa

 $n = int((xf-xi)/step)$  # Determina o tamanho do array que vai necessitar

 $FF = [0] * n$  # Aloca a memoria necessária para o array FF

 $i = 0$  # Variável de controlo do ciclo

while  $i < n$ : # Calcula os valores para a função: 1.0  $sin(x) - 0.5 cos(-2x)$  $x = xi + i * step$ FF[i] =  $1.0 * \text{math.sin}(x) - 0.5 *$ math.cos(-2\*x)  $i + 1$  # Incrementa i

# Grava os dados num ficheiro  $f = open("testfile.txt", "w") \# \text{Abre of}$ for i in range(len(FF)): # Vai correr todos os valores no array  $x = xi + i * step #$  Calcula o valor de x # Escreve cada linha com o valor de x e f(x) f.write(str(x) + "\t" + str(FF[i]) + "\n")

f.close() # Fecha o ficheiro print ("DONE.")